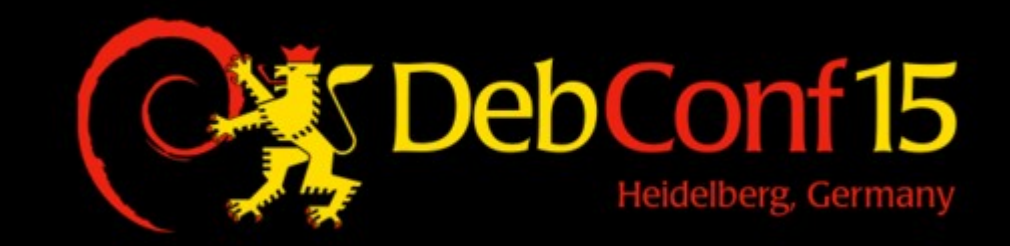

#### **Continuous Delivery of Debian packages**

Michael Prokop

#### **Terminology**

• Continuous Integration – well known from software development

• Continuous Deployment

– Q/A criteria says OK? Ship/deploy! • Continuous Delivery

> – release whenever you decide it's useful to do so (= business decision!)

Why?

#### **Costs of a Bugfix**

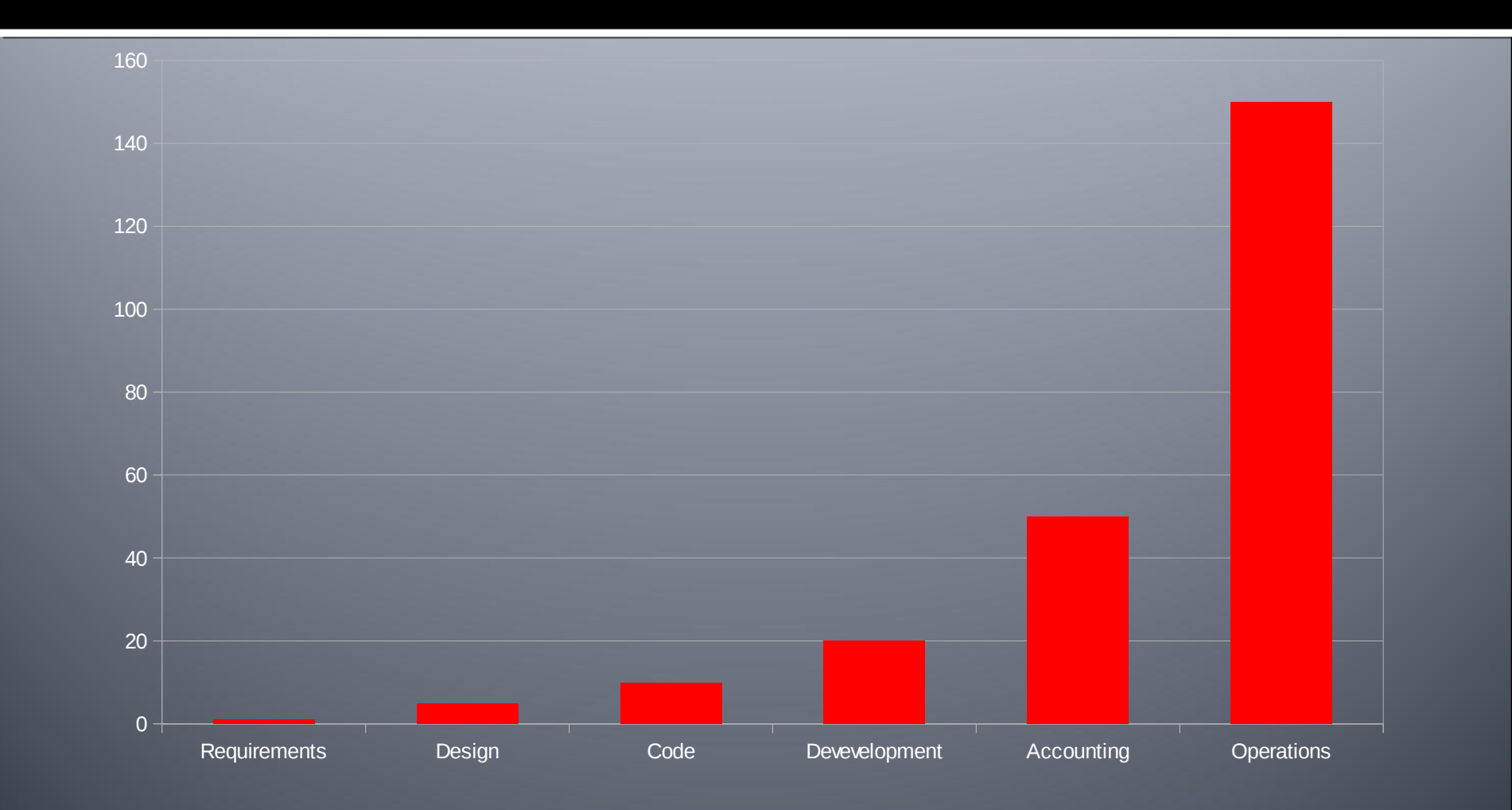

Source: Barry Boehm's "EQUITY Keynote Address"

#### **Independence**

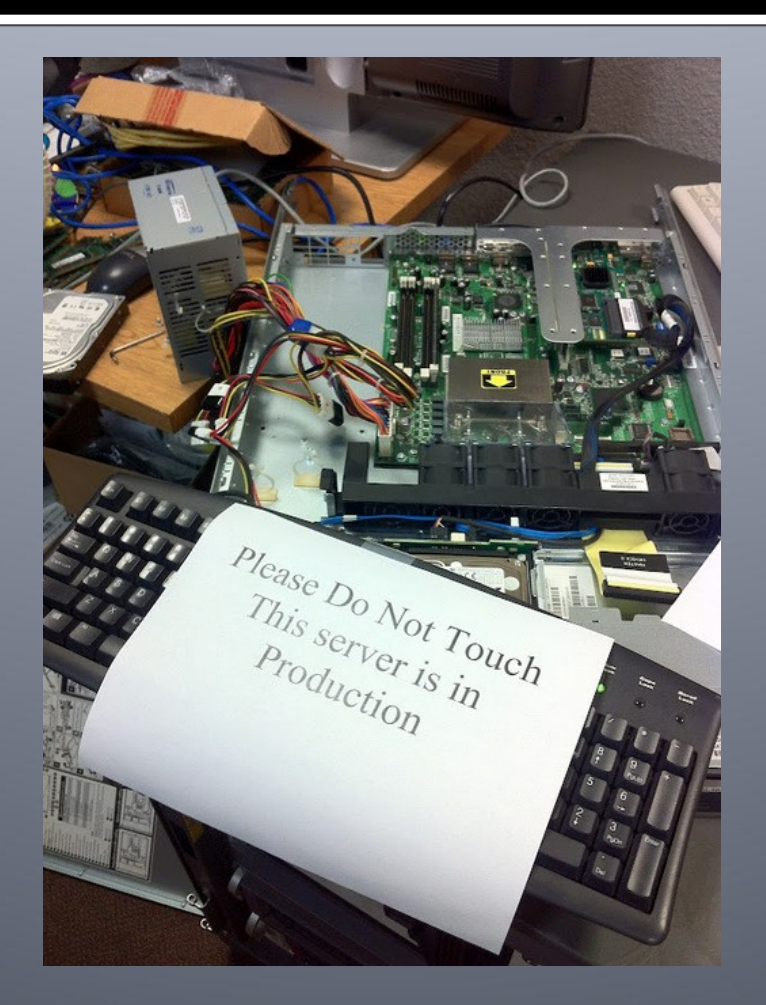

Source: http://decarabia.soup.io/post/241926962/Image

#### **Scaling**

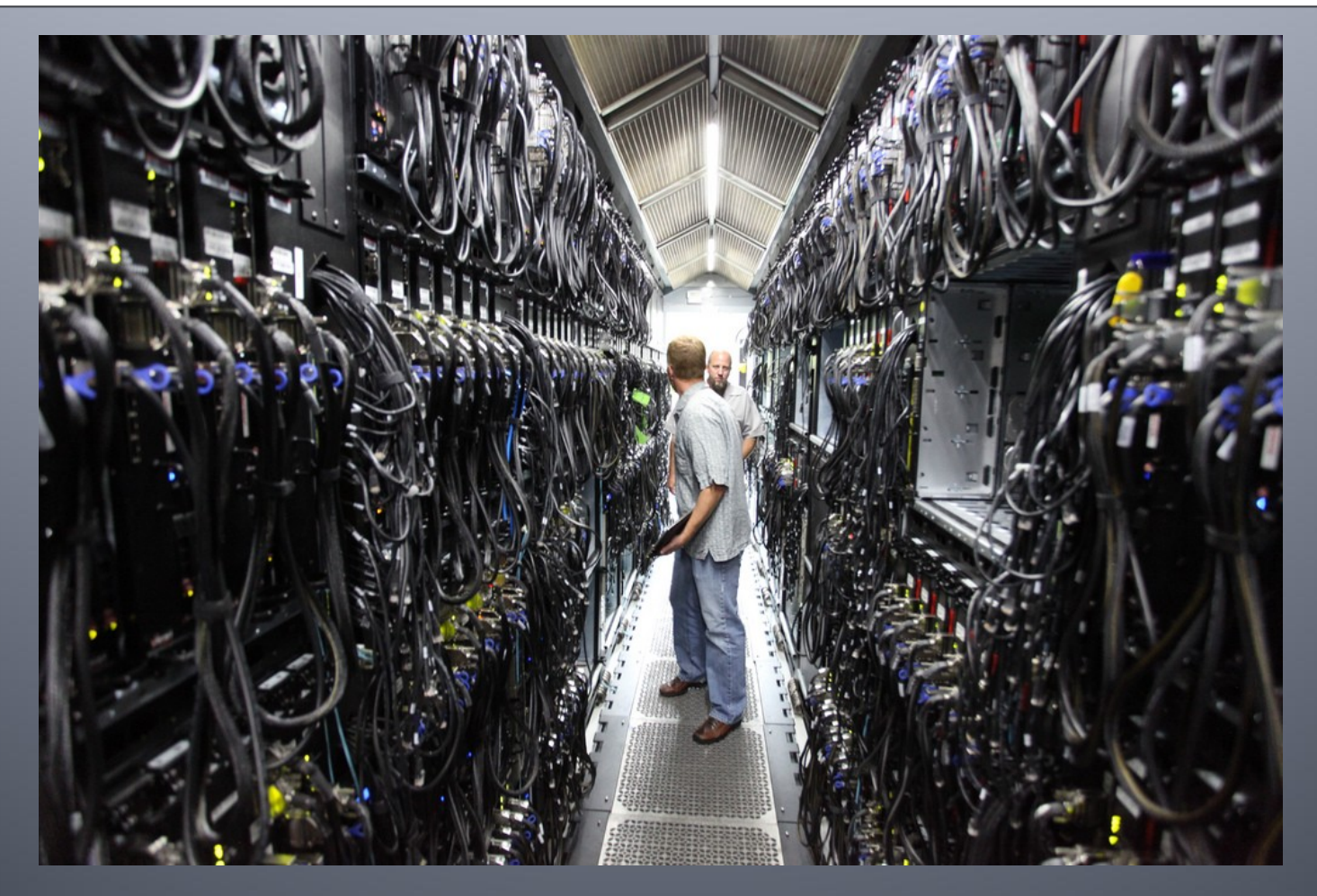

Source: https://www.flickr.com/photos/scobleizer/4870003098/

#### **Reproducible**

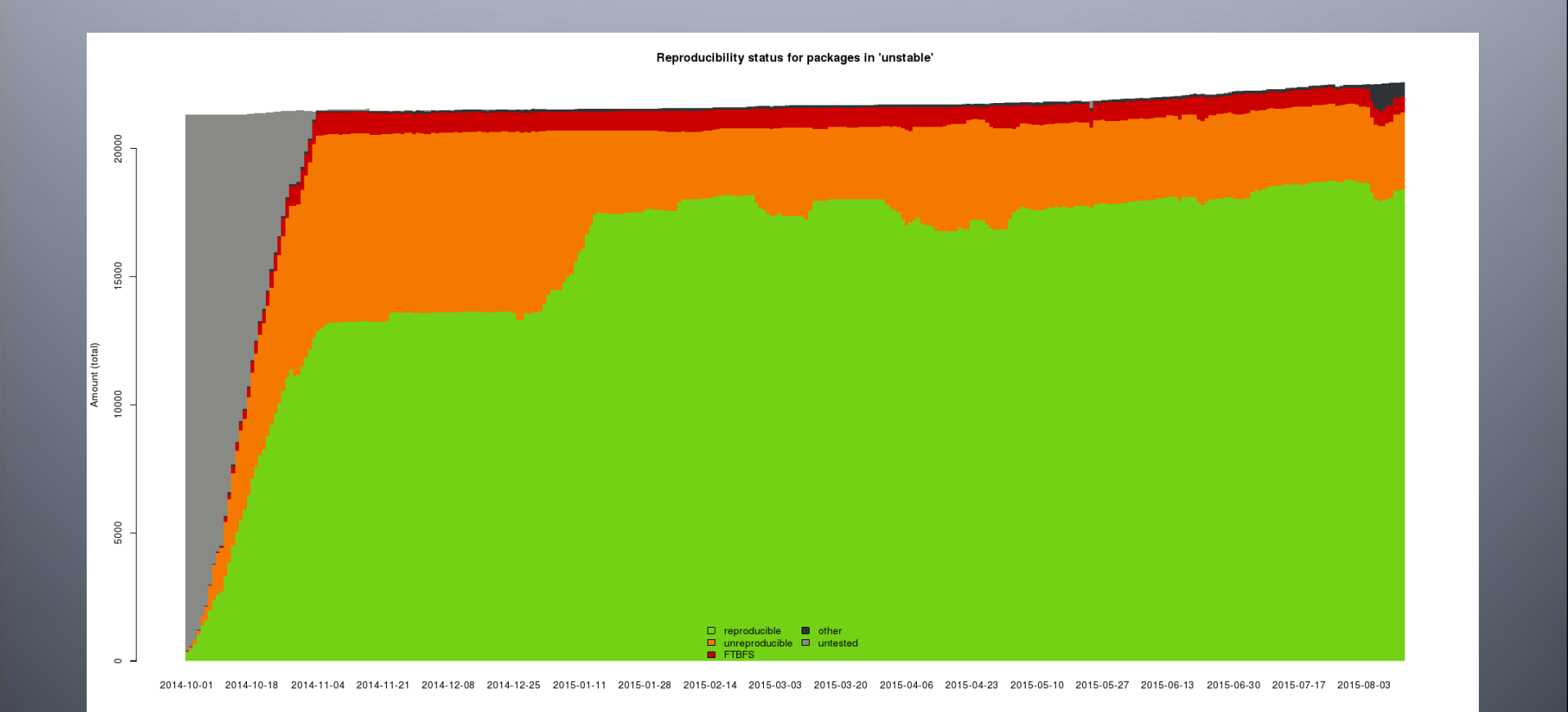

#### Source: https://wiki.debian.org/ReproducibleBuilds

#### **Predictable**

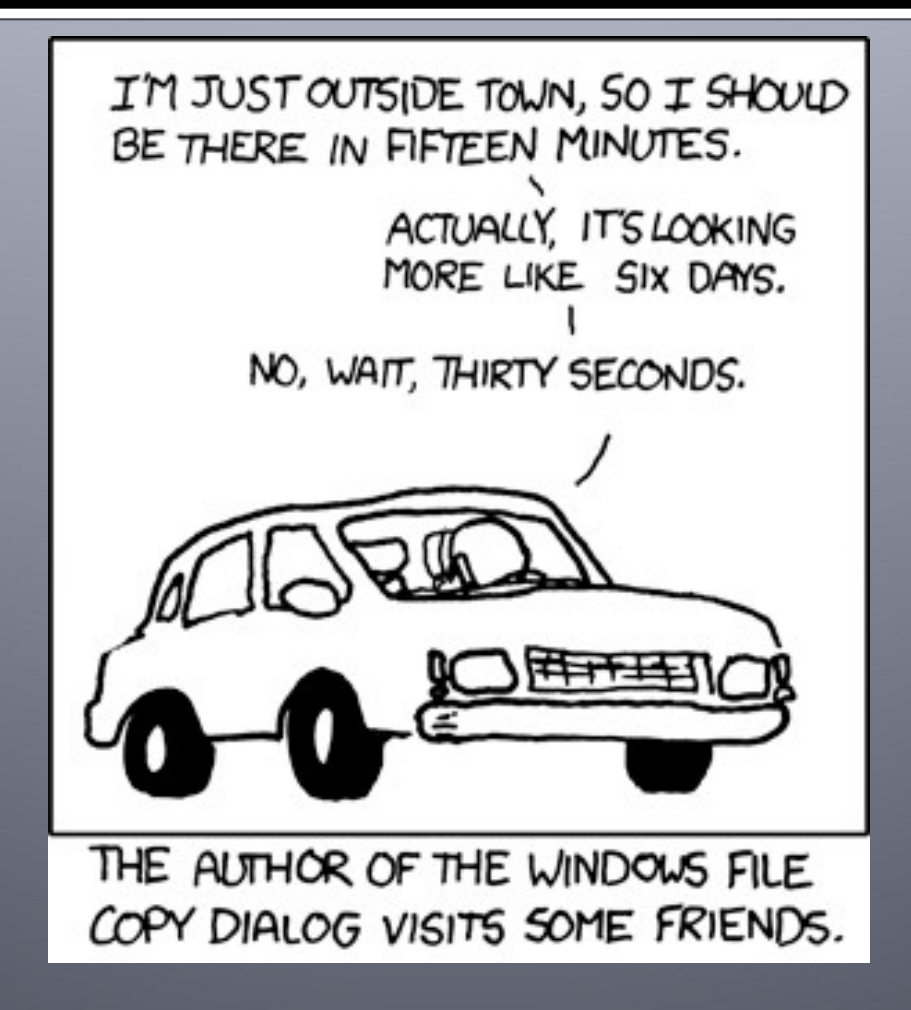

Source: https://xkcd.com/612/

Problems

#### **Problems \$company experienced 1/2**

- Mess with golden images (to ship a custom software stack to customers)
- Long build times (e.g. single change  $\rightarrow$  rebuild full image, upload to customer,...)
- Builds non-reproducible (unmanaged build infrastructure, devs can build + include their own packages,...)

#### **Problems \$company experienced 2/2**

- Release process holding back ongoing development work (VCS freezes are preventing ongoing work)
- Getting more and more customers → not scaling (golden images → even worse)
- Tried Debian source package uploads to custom build service  $\rightarrow$  many pitfalls + developers still needed to manually build/release packages (some of them not even using Debian/Ubuntu → tools like gitdch, debuild,... unavailable)

# What do we want?

#### **Deployment Pipeline**

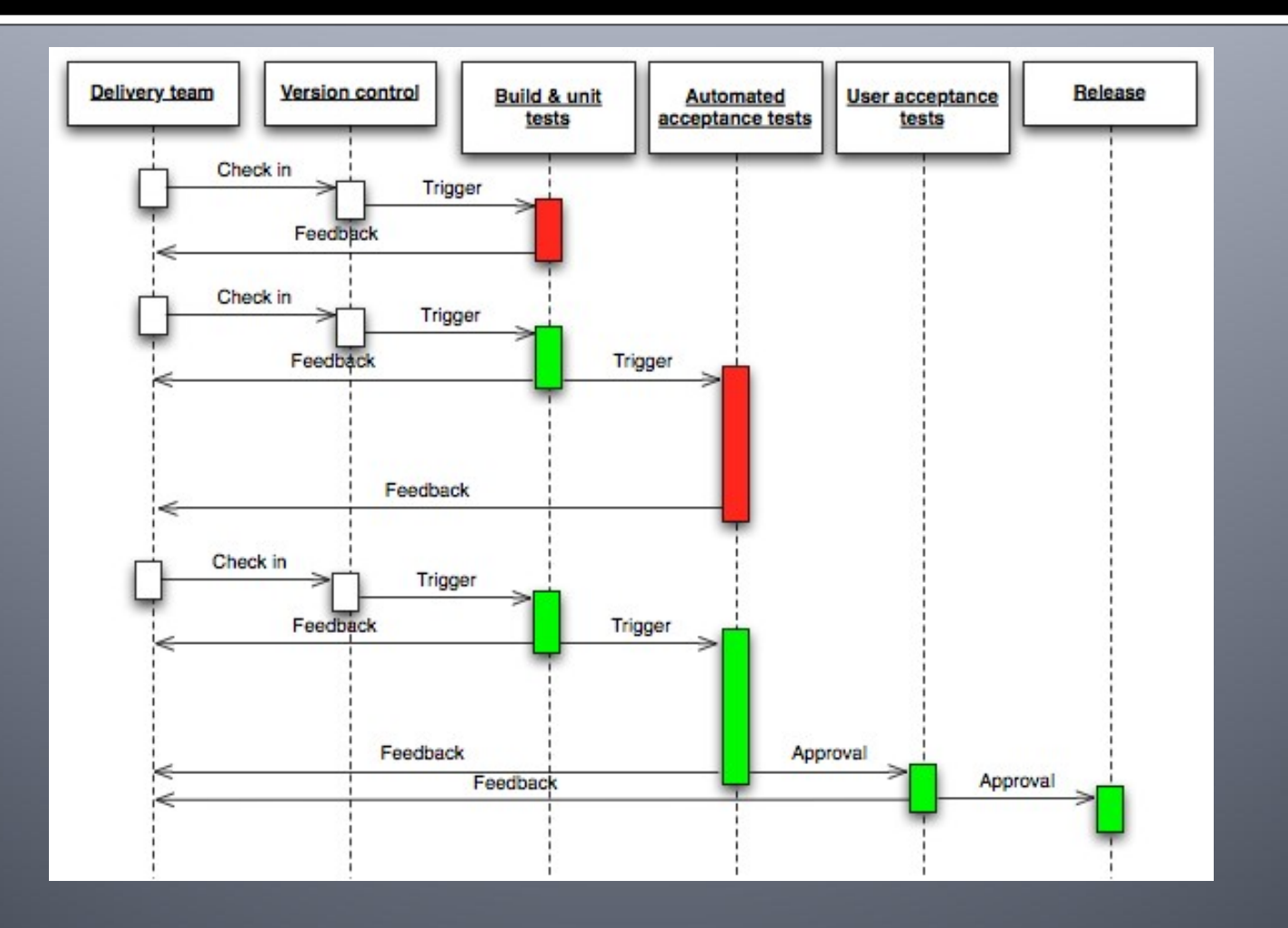

Source: <http://continuousdelivery.com/2010/02/continuous-delivery/>

#### **Workflow**

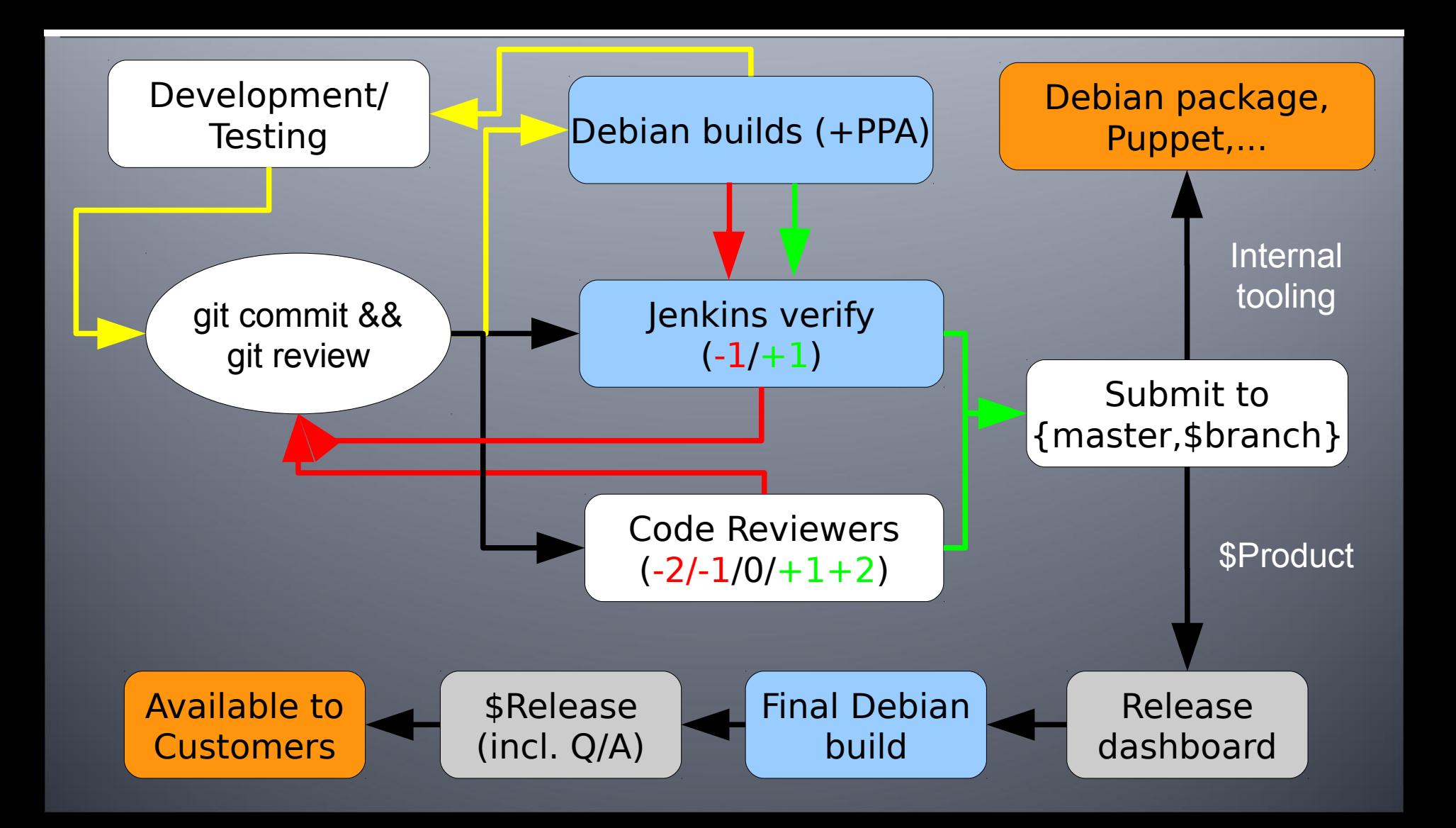

# How did we get there?

#### **Principles**

- Rely on Debian packages + Debian repositories for everything (no exceptions)
- Only what's under version control matters (no option to build something manually on your own system)
- Automate infrastructure handling (Puppet/Ansible)

#### **Automation**

- Automated debian/changelog handling to simplify releasing of new package versions (devs don't need Debian/Ubuntu at all)
- Automated release branch handling (release 0.42 is available as such a branch)
- VMs for testing/development (via Vagrant → run `vagrant up \$product-\$version`, automated box builds at least once per day)
- PPAs for development (no VCS freezes, fastforward + release branches only)

#### **Improvements**

- Usage of tmpfs/eatmydata, ccache,... for build speedups
- Dashboards for abstraction + let people focus on their tasks instead of tools
- Code review system (improves code quality but also sharing knowledge + introducing new people)

Jenkinsdebianglue

#### **Standards**

"The nice thing about standards is that there are so many of them to choose from."

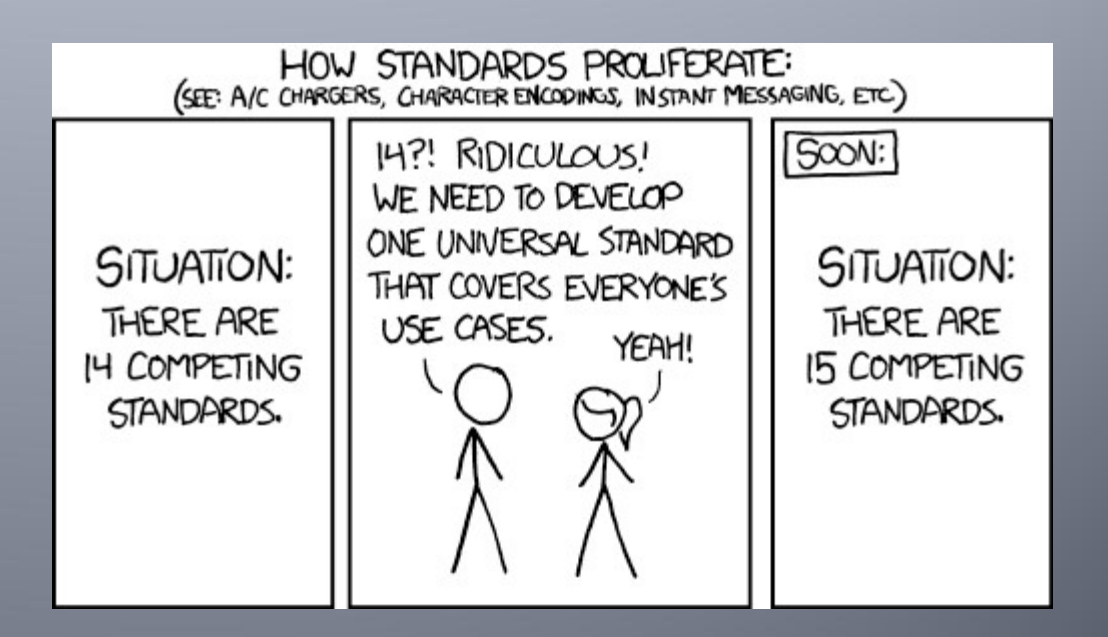

#### Source: https://xkcd.com/927/

#### **Jenkins?**

- Hudson: 2004
- Jenkins: 2011
- Weekly releases + LTS versions
- MIT license
- >1000 plugins available
- >120k registered installations (07/15)
- Disclaimer: written in Java, but absolutely not restricted to Java projects

# **Why jenkins-debian-glue?**

- Formalize existing knowledge into a customizable framework
- Provide a common ground to base (further) work on
- Gather feedback from what other users (might) need
- Community building
- Don't create new tools and standards, instead rely on existing and working ones
- Should be easy to use also for non-Debian folks

### **What's behind j-d-g?**

- Open Source Project (MIT license)
	- started in 2011
	- >25 contributors
	- written mainly in shell, easy to adjust  $+$ extend
- CI server (Jenkins)
- Build environment (cowbuilder/pbuilder)
- VCS (git + svn OOTB)
- Repository management (reprepro + freight)
- Q/A tools: piuparts, lintian, autopkgtest, pep8, perlcritic, shellcheck, checkbashism

## **Who's using j-d-g?**

- Grml (incl. dpkg, FAI, initramfs-tools,...)
	- https://jenkins.grml.org/
- PostgreSQL
	- https://wiki.postgresl.org/wiki/Apt
- LLVM
	- http://llvm.org/apt/
- Kamailio
	- https://kamailio.sipwise.com
- Wikimedia
	- https://integration.wikimedia.org/ci/view/Ops-DebGlue/
- … and many more

#### **Setup? Automatic deployment**

#### % wget <https://raw.github.com/mika/>\ jenkins-debian-glue/\ master/puppet/apply.sh % sudo bash ./apply.sh \$your\_password

#### **Setup**

If you want to get all the work done for you automatically then please choose the automatic approach. Notice: recommended if you are starting with a plain Debian/Ubuntu system from scratch. Choose Automatic If you want to manually set up the system on your own please follow the documentation. lotice: recommended if you already have a running Jenkins system on Debian/Ubuntu. L Choose Manual

#### http://jenkins-debian-glue.org/getting started/

#### **What do I get?**

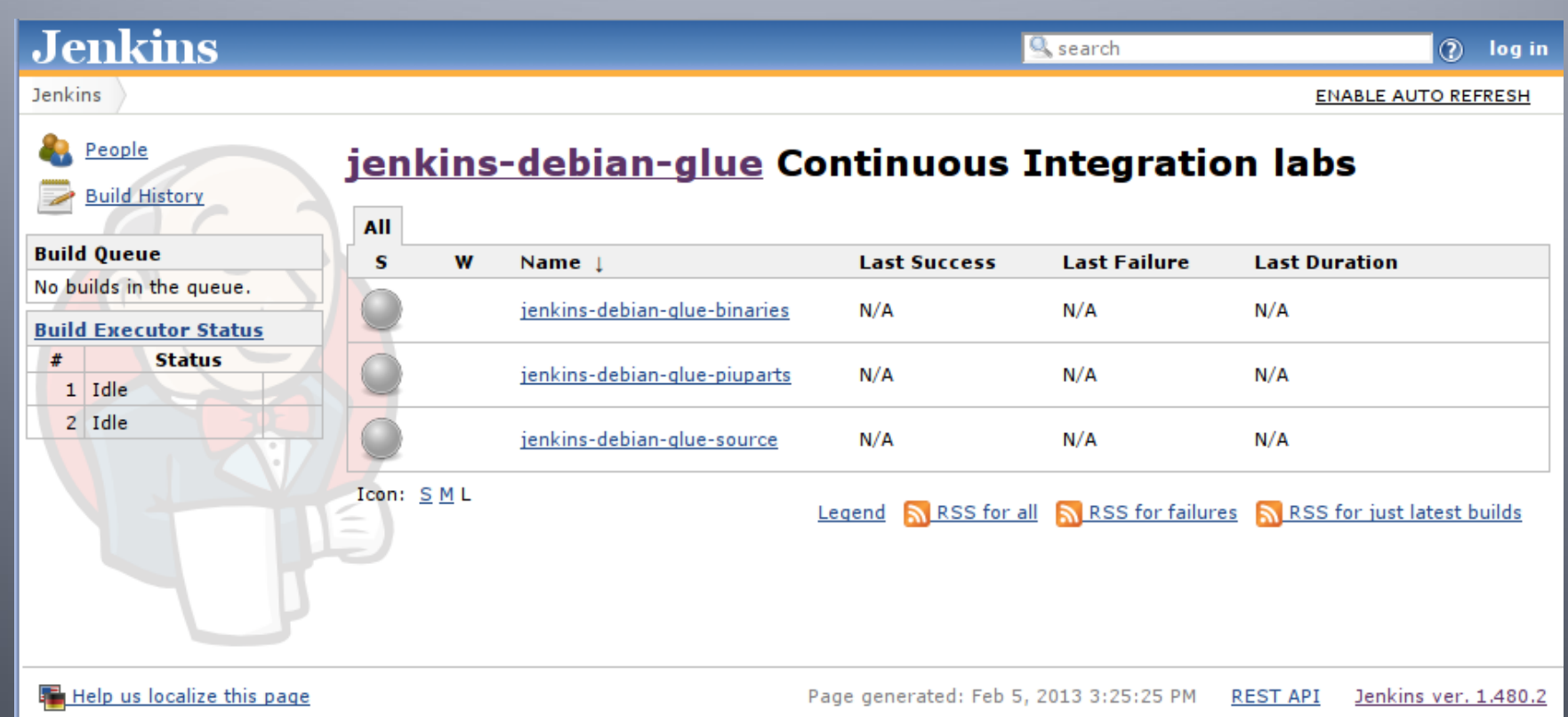

#### **\${project}-source**

- generate Debian source package using VCS
	- (Upstream) Source (orig.tar.xz)
	- Debian changes (debian.tar.xz) [optional]
	- Control file (.dsc)
- Script generate-{git, svn }- snapshot
- Automates changelog generation (git-dch ftw, thanks Guido!)
- Important: needs to be run only once per project (exception: multi distribution usage in one repository)

#### **\${project}-binaries**

- Debian Binary Packages (\*.deb)
- Script build-and-provide-package

– Automates pbuilder/cowbuilder setup, usually nothing to do manually

• Important: build once per architecture/distribution (exception: "Architecture: all")

### **\${project}-piuparts**

- Install/deinstall/upgrade testing (optional)
- Useful since you might forget about it otherwise

#### **Repository Handling**

• Automatic handling of repositories without manual interaction

– reprepro

– freight

- By default part of \${project} binaries job
- Separate usage via \${project} repos job:

– BUILD\_ONLY vs PROVIDE\_ONLY

#### **Further Q/A testing available OOTB**

- Lintian
- Autopkgtest
- perlcritics/checkbashism/ shellcheck/pep8/...
- Results as TAP/jUnit/... reports in Jenkins available

#### **Example of a Build Pipeline**

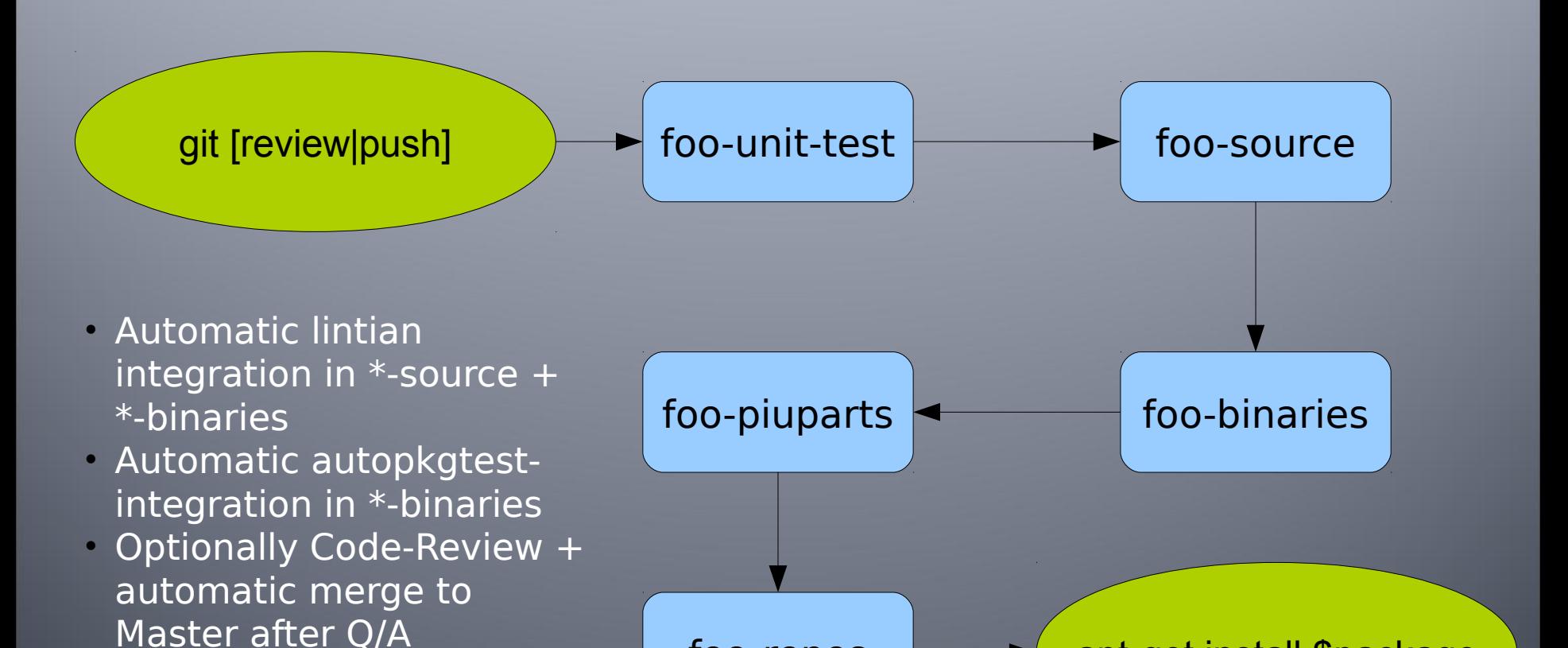

 $\mathsf{foo}\xspace$  -  $\blacktriangleright\qquad\mathsf{apt}\xspace$  apt-get install \$package

• Optionally further static code analysis, web tests, performance tests,...

#### **Managing many Jenkins jobs without driving nuts?**

- usage of jenkins-job-builder to create and manage Jenkins jobs
	- http://docs.openstack.org/infra/syste m-config/jjb.html
	- https://github.com/sipwise/kamailiodeb-jenkins (example)
- YAML file(s) for configuration
	- No webinterface clicking!
	- Version control!
	- Code review for job changes!

# Lessons learned

#### **Lessons learned 1/3**

- Developers needs vs operations/ distribution needs (\$package or \$version not available)
	- Contribute back to Debian when reasonable
- Diverse people improve overall quality

– Homogeneous systems, diverse people

• Code review requires good remote working culture

– Open Source folks are used to remote working :)

#### **Lessons learned 2/3**

- Avoid external dependencies
	- Github, CPAN, PyPI, RubyGems, Puppetlabs, Percona, \$local debian mirror... unreachable?  $\rightarrow$  set up local mirrors
		- Speedup!
		- Staging options
- Configuration management (e.g. for setup of Jenkins slaves) is essential → infrastructure as code
- Consistent timezones (UTC) + time (NTP!)

#### **Lessons learned 3/3**

#### • Catch 22

– build scripts broken but build infrastructure receives updates via build infrastructure/scripts?  $\rightarrow$  recursion problem

- upgrading from wheezy to jessie, deployment of configuration management depends on unittests which don't work on jessie yet
- Provide test infrastructure for setup, configuration,... changes without breaking production
- Rebuild of a system might look different from currently running one, even with cfgmgmt  $\rightarrow$  use testing also for cfgmgmt (serverspec, mspectator, Tests::Server, Test Kitchen,...)

# **Tips 1/2**

- Regular rebuilds of all packages → apply recent policies + package build infrastructure changes so packages are up2date
- mr/myrepos is very useful for dealing with large amounts of repositories (thanks joeyh!)
- Integrate CI/CD system into your monitoring environment

### **Tips 2/2**

- Collect metrics independent from Jenkins & CO to be able to remove jobs/builds without losing metrics
- Use gertty cmdline tool if you don't like gerrit web interface
- Set up "jenkins-verify" job to ensure Jenkins works as needed

#### **Antipatterns 1/3**

- Manual SSH → provide debugging options instead
- Flaky Tests (fast vs slow hardware,  $n,$  sleep  $X$ ",...)  $\rightarrow$  people don't trust + care any longer
- Polling/pull/cronjobs instead of triggering  $\rightarrow$  get immediate actions + effects

#### **Antipatterns 2/3**

- Manual setup of machines/configs → snowflake pattern (AKA they look alike but are still different)
- No standarized output in tools → makes parsing hard[er]
- Checklists → use automation instead

#### **Antipatterns 3/3**

- Hardcoding (IP addresses, hostnames, port number, test system,...) instead of configurability
- Same thing gets built multiple times in the deployment pipeline  $\rightarrow$  share artifact instead
- Lack of notifications for failing builds/tests/... → developer starts to wait + poll

### **Unresolved problems 1/2**

- dependency management alla wanna-build to get package builds automatically in the right order (package foo Build-Depends on package bar → build bar before foo) • Build-Depends vs Depends, but no
	- "Test-Depends" (bundler, carton,...)

### **Unresolved problems 2/2**

- "High frequency" (CI/CD) Debian repositorities causing apt to often fail while mirror is updated ("Hashsum mismatch")
- piuparts: successful runs even though there have been issues, e.g. package that gets tested has dependency issues though removing the package itself is considered a valid solution

#### **Recap – projects possibly worth a look**

- Debian :)
- Jenkins
- Jenkins-debian-glue
- Vagrant
- Gerrit + Gertty
- Jenkins-Job-Builder

# **Recap – tl;df**

- Put everything under version control
- Automation (deployment, cfgmgmt, release process)
- Custom Dashboards
- Tests, tests, tests
- Rely on established workflows + tools
- PS: Once you're used to that working in non-CD environments feels bad

## **Jenkins-debian-glue BoF**

- Date: 2015-08-21
- Time: 18:00-19:00
- Room: Helsinki
- Purpose: In this BoF session we provide an opportunity to meet developers + contributors of the jenkins-debian-glue project, discuss issues for improvements, upcoming new features and get your questions answered.

# **Questions || Wishes?**

#### [@mikagrml](http://twitter.com/mikagrml) mika (at) debian.org

<http://michael-prokop.at/blog/> <http://jenkins-debian-glue.org/>

Thanks for feedback to Christian Hofstaedtler + Victor Seva